**Dennis Jünemann, Sebastian Kemper und Ludger Frerichs**

# Prozesssimulation von Halmgut – Einsatzmöglichkeiten der Diskrete-Elemente-Methode

Die Diskrete-Elemente-Methode (DEM) ist ein geeignetes Verfahren zur Untersuchung landtechnischer Prozesse in der Simulation. Am Institut für mobile Maschinen und Nutzfahrzeuge (IMN) werden Halmgüter durch unterschiedliche Strukturmodelle abgebildet. Die Verbindung einzelner Elemente in der Simulation erfolgt mit flexiblen, parametrierbaren Bindungen. Modelle von Stroh- und Grashalmen werden eingesetzt, um den Fördervorgang auf einem Strohschüttler und den Schnittvorgang in einem Scheibenmähwerk zu untersuchen.

#### **Schlüsselwörter**

Diskrete-Elemente-Methode (DEM), Prozesssimulation, Halmgut, Strukturmodelle

#### **Keywords**

Discrete Element Method (DEM), process simulation, straw stalks, structural models

#### **Abstract**

Jünemann, Dennis; Kemper, Sebastian and Frerichs, Ludger

### Simulation of stalks in agricultural processes – Applications of the Discrete Element Method

Landtechnik 68(3), 2013, pp. 164–167, 5 figures, 6 references

The Discrete Element Method (DEM) is a suitable method for simulating agricultural processes. At the Institute of Mobile Machines and Commercial Vehicles agricultural materials like grass or straw stalks are simulated by different structural models. The stalks consist of discrete elements which are connected with flexible configurable bonds. To analyze the conveying process on a straw walker and the cutting process in a disc mower different structural stalk models are used.

n Die Abbildung landtechnischer Prozesse in der Simulation bietet ein großes Potenzial im Hinblick auf das Prozessverständnis und die Entwicklung von Landmaschinen. Neue oder veränderte Prozesse können mithilfe der Simulation bereits in einem frühen Entwicklungsstadium untersucht werden, ohne aufwändige und teure Versuchsstände aufbauen zu müssen. Diese Herangehensweise ermöglicht es, neue – möglicherweise auch unkonventionelle – Ideen mit vertretbarem Aufwand zu überprüfen. Eine Möglichkeit landtechnische Prozesse in der Simulation abzubilden, ist die Diskrete-Elemente-Methode (DEM). Die DEM ist ein numerisches, zeitschrittgesteuertes und gitterfreies Verfahren zur Beschreibung von Partikelbewegungen und deren Wechselwirkungen. Es wurde 1971 entwickelt und in den folgenden Jahren bei Untersuchungen von Bodenpartikeln unter dynamischer Belastung angewendet [1; 2]. Da Einzelelemente über flexible, parametrierbare Bindungen zu prinzipiell beliebigen Modellstrukturen kombiniert werden können und diese Modelle mit beliebigen Wandelementen interagieren können, bietet die DEM-Simulation ein großes Potenzial im Hinblick auf die detaillierte Abbildung landtechnischer Prozesse. Insbesondere die Abbildung von Halmmodellstrukturen in der Simulation ist von großer Bedeutung. Der Fokus der Aktivitäten am IMN im Bereich der Prozesssimulation liegt auf den Prozessen Schneiden, Fördern und Verdichten von Halmgut. Für die Abbildung von Halmgut in DEM-Simulationen ergeben sich spezielle Herausforderungen. Die Hauptaufgaben liegen im Aufbau der Materialstruktur, der Ermittlung der erforderlichen Modellkomplexität und der standardisierten Parametrierung der Modelle.

#### **Funktionsweise des DEM-Bindungsmodells**

Die DEM basiert auf der Anwendung der Newtonschen Bewegungsgleichungen, mit denen translatorische und rotatorische Bewegungen jedes einzelnen Partikels in der Simulation abgebildet werden. Darüber hinaus werden die auf die Partikel und Strukturelemente wirkenden Kräfte über Kontakt- und Bindungsmodelle beschrieben. Die Kontaktmodelle sind me-

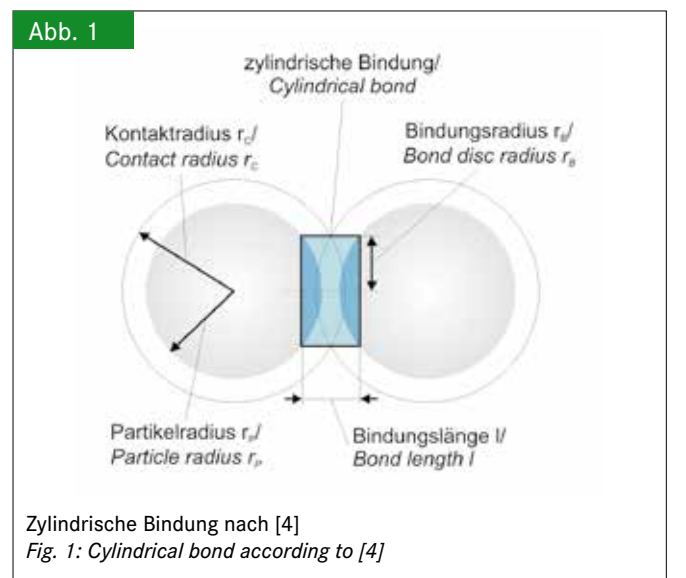

chanische Ersatzmodelle bestehend aus Feder-, Dämpfer- und Reibelementen, mit denen die Kontaktkräfte in Normal- und Tangentialrichtung berechnet werden. Diese Kontaktmodelle können um Bindungsmodelle erweitert werden, deren Beschreibung einsetzt, wenn eine Bindung zwischen zwei Partikeln definiert wird. Voraussetzung hierfür ist eine Überlappung der Kontaktradien r<sub>C</sub> (Abbildung 1). Im verwendeten Simulationswerkzeug EDEM® von DEM Solutions Ltd. können über eine Programmierschnittstelle prinzipiell beliebige Bindungsmodelle eingebunden werden [3]. Bei den durchgeführten Simulationen erfolgt die Berechnung der Bindungskräfte über das Modell einer zylindrischen Bindung zwischen den Partikeln (**Abbildung 1**). Diese zylindrische Bindung wird über den Bindungsradius  $r_B$ , und die Bindungslänge l definiert. Die Materialeigenschaften der Bindung werden über die Steifigkeit und die maximale Spannung in Normal- und Tangentialrichtung parametriert.

Die Berechnung der Bindungskräfte in Normal- und Tangentialrichtung und der Momente erfolgt über lineare Zusammenhänge unter Berücksichtigung von Elastizitäts- (E) und Schubmodul. Dabei sind die Eingangsgrößen die jeweiligen Partikelgeschwindigkeiten v zu Beginn eines Zeitschritts. Aus diesen wird die Relativgeschwindigkeit zwischen zwei flexibel gebundenen Partikeln gebildet und mithilfe der Zeitschrittweite ∆t wird die virtuelle (theoretische) Verschiebung δ zweier verbundener Partikel innerhalb eines Zeitschritts ermittelt. Die folgenden Gleichungen zeigen beispielhaft die Berechnung der resultierenden Bindungskraft ΔF<sub>normal</sub> in Normalrichtung unter Berücksichtigung der Querschnittsfläche der zylindrischen — Die Parametrierung der Halmmod<br>. Bindung: der zulinderen Bindung.

$$
\delta_{normal} = (v_{normal, Partikel\ 1} - v_{normal, Partikel\ 2}) \cdot \Delta t \quad (Gl. 1)
$$

$$
\Delta F_{normal} = \delta_{normal} \cdot \frac{EA}{l} \tag{Gl. 2}
$$

 $\ddot{\phantom{0}}$ 

mit  $A = \pi r_B^2$ 

## Enhanced chain of spheres Chain of spheres Hohlstruktur Vollkörper/ Hollow structure Solid body Strukturmodelle von Halmgut *Fig. 2: Structural stalk models*

erweiterte Kugelkette/

#### **Modellierung von Halmgut**

Abb. 2

Kugelkette

Für die Abbildung von Halmgut in der DEM-Simulation wird das zuvor beschriebene Bindungsmodell verwendet. Je nach Anwendungsfall und Detaillierungstiefe sind unterschiedliche Halmmodellstrukturen zugrunde zu legen (**Abbildung 2**). Im einfachsten Fall bestehen die Halme aus aneinandergereihten Kugeln. Jede Kugel ist über eine parametrierbare Bindung mit der nächsten verbunden. Diese Struktur kann beispielweise für Förderprozesse oder stark vereinfachte Schneidprozesse genutzt werden. Das Abknicken von Halmen kann mit der einfachen Kugelkette nicht abgebildet werden, weil Bindungen aufgetrennt und neu gesetzt werden müssten. Für diesen Fall ist eine erweiterte Kugelkette denkbar. Sie besteht aus einem oder mehreren "Gelenken", die eine definierte Knickrichtung erlauben. Es ist zu erwarten, dass dadurch auch die Modellierung von Verdichtungsvorgängen realisiert werden kann. Die Hohlstruktur ist aus einfachen Kugelketten aufgebaut, die auf einem Kreis angeordnet sind. Sie kommt der realen Struktur von z.B. Getreide deutlich näher. Mit dieser Struktur lassen sich insbesondere Schnittversuche realistischer simulieren. Ein großer Nachteil von komplexeren Strukturen ist allerdings die zunehmende Rechenzeit, da für jedes Partikel die beschriebenen Bewegungs- und Kontakt- bzw. Bindungsgleichungen gelöst werden müssen. Eine Erweiterung der Hohlstruktur stellt die Vollstruktur dar. Sie beinhaltet zusätzlich eine Kugelkette im Zentrum, um z.B. das Pflanzenmark zu berücksichtigen.

#### **Parametrierung und Validierung**

resultierenden Bindungskraft der Duerschnitten aus der Berücksichtung und Geometrieeigenschaften der Partikel sowie über die Festig-<br>und Geometrieeigenschaften der Partikel sowie über die Festig-Die Parametrierung der Halmmodelle erfolgt über die Materialkeitseigenschaften der Bindungen. Materialeigenschaften sind beispielsweise Materialdichte, Schubmodul, Querkontraktionszahl, Restitutions- und Reibungskoeffizient. In eine Simulation können beliebig viele Partikeltypen und Partikelcluster implementiert werden, die aus verschiedenen Materialien bestehen. Die Bindungseigenschaften werden durch die Steifigkeiten und

zulässigen Spannungen in Normal- und Tangentialrichtung bestimmt. Als zusätzliche Größe muss bei der Verwendung von EDEM der Bindungsradius der zylindrischen Bindung im Modell definiert werden. Da dieser Wert nur im Modell existiert, werden Methoden erforderlich, die ein systematisches Vorgehen beschreiben, wie die realen Pflanzenparameter auf die Bindungen in den Strukturmodellen übertragen werden können.

Für die Ermittlung der Parameter von realen Pflanzen eigenen sich unter anderem Zug- und Biegeversuche. Einzelhalme werden in den Versuchseinrichtungen fixiert und belastet. Zum Einstellen der Parameter sind die Versuche in der Simulation nachzubilden. Die Parametrierung der Halme ist auf den zu untersuchenden Prozess abzustimmen. Der Schwerpunkt der Parametrierung ist in Abhängigkeit des Detaillierungsgrades und der Prozessart (Fördern, Schneiden und Verdichten) zu wählen. Beim Förderprozess beispielsweise ist das äußere Verhalten der Halme, wie Reibung, Durchbiegung und Dämpfung, von großer Bedeutung. Für die Untersuchung eines Schneidprozesses ist der Fokus auf die Materialeigenschaften Steifigkeit und zulässige Spannung zu legen, um realistische Schnittkräfte zu erhalten.

#### **Anwendungsbeispiele**

Die Anwendungsgebiete der Diskrete-Elemente-Methode zur Untersuchung von Halmgutprozessen sind vielfältig. In einem Forschungsprojekt wurde mit der DEM-Simulation die Ausrichtung von Strohhalmen auf einem Mähdrescherschüttler untersucht. Die Strohhalme wurden aus mehreren in Reihe angeordneten Kugelgruppen aufgebaut. Diese bestanden aus jeweils fünf Kugeln, die fest miteinander gekoppelt und dadurch nicht flexibel oder trennbar waren. Die einzelnen Kugelcluster werden wiederum durch flexible Bindungen untereinander verbunden.

Das Simulationsmodell beinhaltet drei Schüttlerhorden, denen ein realistisches Bewegungsprofil aufgeprägt wurde. Zu Beginn der Simulation wurden 100 Strohhalme in Querrichtung auf die Schüttler gegeben. Durch die Förderwirkung der Schüttler wurden diese in Längsrichtung transportiert und unter-

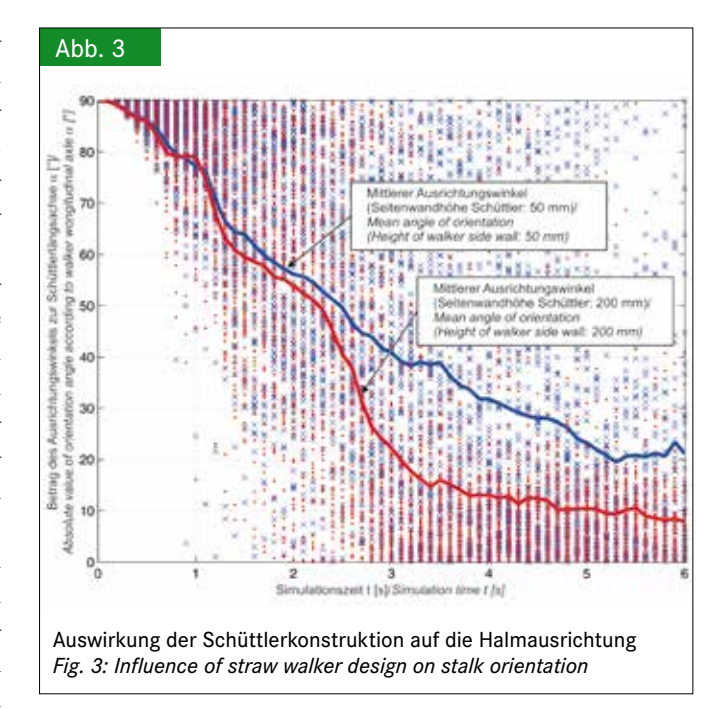

schiedlich stark ausgerichtet. **Abbildung 3** zeigt exemplarisch die Ergebnisse zweier Simulationsdurchläufe unter Variation der Seitenwandhöhe der Schüttler. Ein Ausrichtungswinkel von 0° entspricht der Ausrichtung in Längsrichtung des Schüttlers. Die blaue Linie stellt die Halmausrichtung für eine Seitenwandhöhe von 50 mm dar und die rote für 200 mm. Zu erkennen ist, dass mit höherer Seitenwand ein kleinerer Ausrichtungswinkel und eine stärkere Ausrichtung in Längsrichtung erzielt werden kann. Diese Ausrichtung ist bei der Anwendung eines Exaktschnitt-Mähdrescherhäckslers, wie er in [5] beschrieben wird, vorteilhaft.

Als Erweiterung zur Strohausrichtung wird derzeit der Einfluss der Halmausrichtung auf die Häcksellängenverteilung simulativ untersucht. Dazu wird das DEM-Simulationsmodell um den Exaktschnitt-Mähdrescherhäcksler [5] ergänzt (**Abbildung 4)**. Die Halmstruktur ist derart zu verändern, dass sie aus einzelnen Partikeln besteht, die flexibel miteinander verbun-

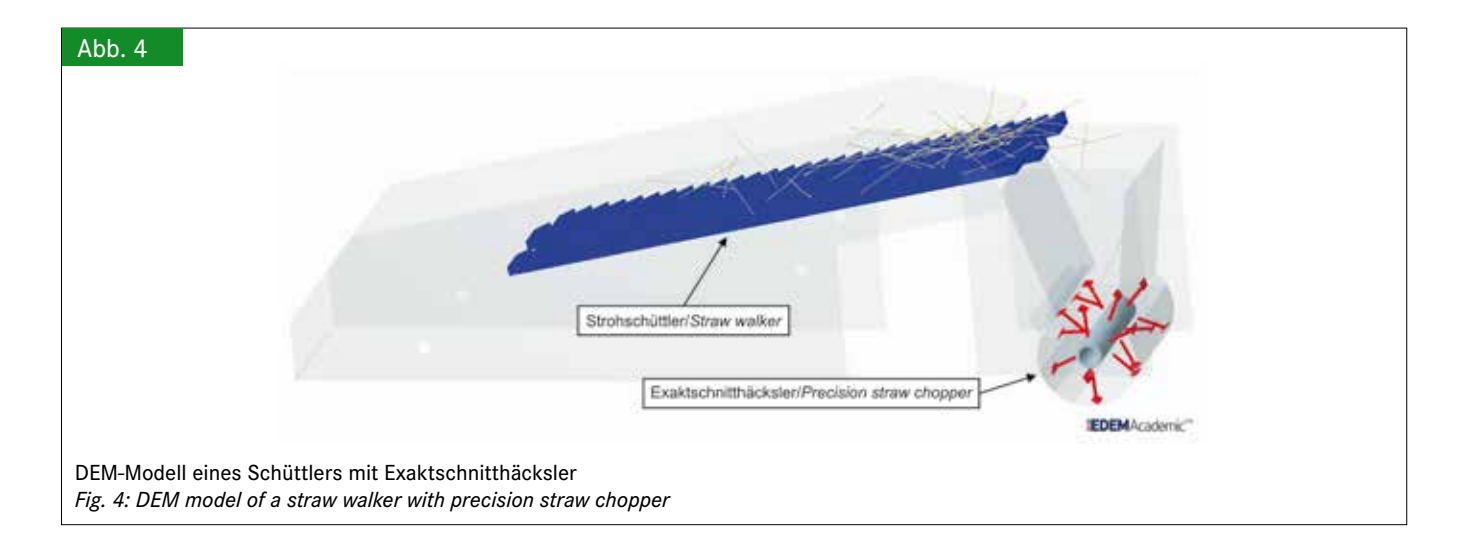

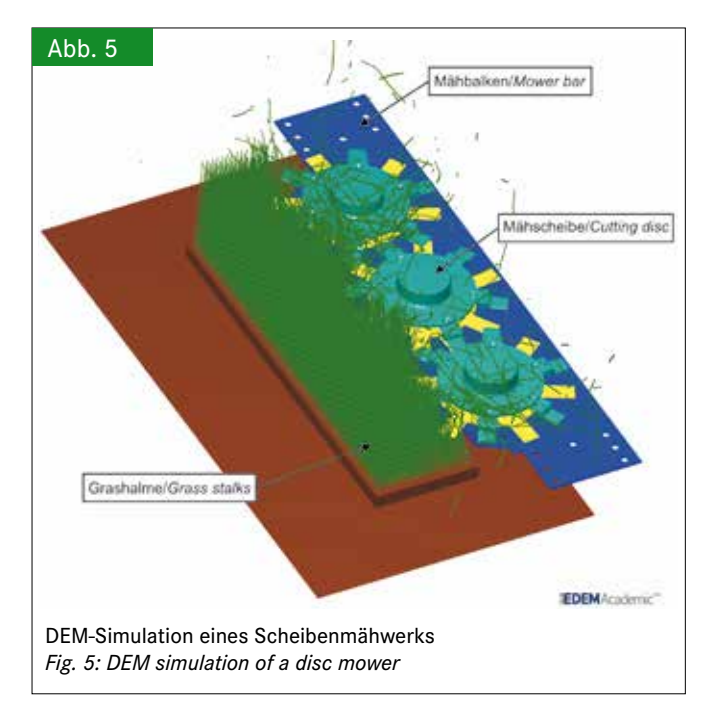

den sind. Gruppierte Partikelelemente können nicht getrennt werden, wodurch sie eine Verfälschung der Häcksellängen bewirken würden. Durch die verbesserte Ausrichtung in Längsrichtung wird in Kombination mit dem Exaktschnitt-Mähdrescherhäcksler eine gleichmäßigere Häcksellängenverteilung in der Simulation erwartet. Der Einfluss der Halmausrichtung auf die Häcksellängenverteilung konnte in [5] und [6] in realen Versuchen nachgewiesen werden.

Ein anderes aktuelles DEM-Anwendungsgebiet am IMN stellt die Untersuchung von Mähwerken dar. Ziel ist es, verschiedene Mähwerkskonfigurationen in der Simulation zu untersuchen und die erforderliche Prozessleistung abzuschätzen. Dafür wurde ein "Grasfeld" nachgebildet, das aus mehreren Grashalmen besteht, die wiederum aus einzelnen Kugelketten aufgebaut sind. Neben den Halmen sind in das Modell auch die Geometrien von Mähbalken und Mähscheiben zu laden. Diesen können unterschiedliche Bewegungen und Geschwindigkeiten aufgeprägt werden. **Abbildung 5** zeigt das vereinfachte Simulationsmodell für ein Mähwerk.

Beim Schnitt werden eine oder mehrere Bindungen zwischen Partikeln getrennt, da die zulässigen Bindungskennwerte überschritten werden. Dadurch wird deutlich, dass der Bindungsparametrierung eine große Bedeutung zukommt. In dieser Simulation wurde ein vereinfachtes Halmmodell genutzt und die Einflüsse von Luftströmungen zugunsten der Rechenzeit vernachlässigt.

#### **Schlussfolgerungen**

Dieser Beitrag zeigt Möglichkeiten, Halmgut in DEM-Simulationen abzubilden. Es wurden verschiedene Halmstrukturen für unterschiedliche Pflanzen und Prozesse vorgestellt. Diese haben wesentlichen Einfluss auf die Genauigkeit der Simulationsergebnisse sowie auf die Rechenzeit. Darüber hinaus wurden

zwei Beispielapplikationen vorgestellt, in denen DEM die Untersuchung und Weiterentwicklung von landwirtschaftlichen Halmgutprozessen unterstützt. Die bisherigen Untersuchungen zeigen, dass relative Vergleiche konstruktiver Änderungen an Prozesswerkzeugen in der Simulation möglich sind. Für genauere Betrachtungen mit absoluter Aussagekraft sind komplexere Modelle und ein höherer Parametrierungsaufwand erforderlich. Daher liegt der Fokus der Arbeiten am IMN zukünftig auf dem systematischen und auf den spezifischen Prozess zugeschnittenen Halmaufbau sowie auf der Parametrierung der Halmmodelle. Ein wesentlicher Punkt ist dabei die erforderliche Komplexität der Halmmodelle im Hinblick auf die Parametrierung und die Rechenzeit.

#### **Literatur**

- [1] Piechatzek, T. (2009): Charakterisierung von Rührwerksmühlen auf Basis der Diskrete-Elemente-Methode (DEM). Dissertation, Technische Universität Braunschweig, Shaker Verlag, Aachen
- [2] Cundall, P. A.; Strack, O. D. L. (1979): A Discrete numerical model for Granular Assemblies. Geotechnique 29, pp. 47–65
- [3] DEM Solutions Ltd. (2012): EDEM 2.4 User Guide. Edinburgh, Scotland, UK, Copyright © 2012
- [4] DEM Solutions Ltd. (2011): EDEM Contact Models DEM Solutions Training, Edinburgh
- [5] Wiedermann, A. (2011): Exaktschnitt im Mähdrescherhäcksler. Braunschweig, Shaker Verlag GmbH
- [6] Kattenstroth, R.; Harms, H.-H.; Frerichs, L. (2012): Einfluss der Strohhalmausrichtung auf die Häckselqualität eines Mähdrescherhäckslers. Landtechnik 67(4), S. 244–246

#### **Autoren**

**Dipl.-Ing. Dennis Jünemann** und **Dipl.-Ing. Sebastian Kemper** sind wissenschaftliche Mitarbeiter am Institut für mobile Maschinen und Nutzfahrzeuge (Leiter: **Prof. Dr. Ludger Frerichs**) der Technischen Universität Braunschweig, Langer Kamp 19a, 38106 Braunschweig, E-Mail: s.kemper@tu-braunschweig.de

#### **Danksagung**

Das vorgestellte Projekt wurde von der CLAAS-Stiftung finanziell gefördert.